## Inženýrský software na Anselmu

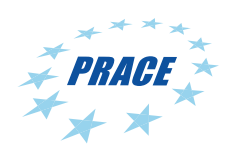

IT4Innovations národní superpočítačové centrum seee

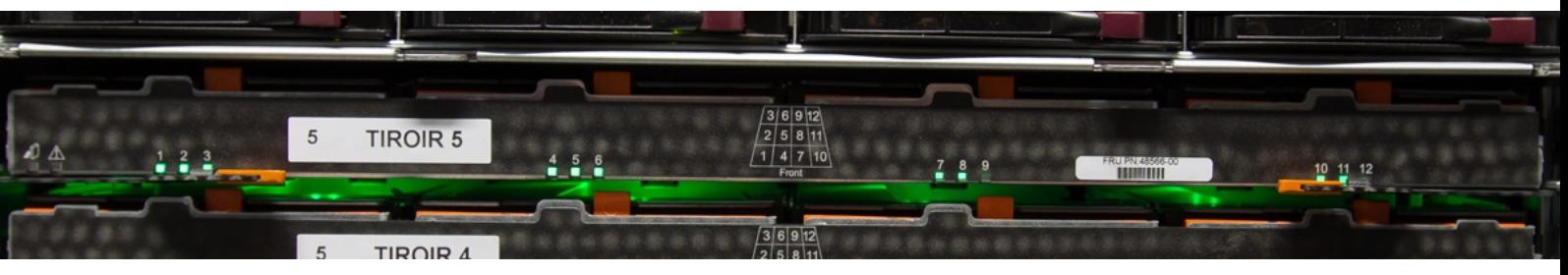

**Kdy:** 1.listopadu 2013

**Kde:** Areál VŠB-TUO v Ostravě-Porubě, budova B, učebna B2

## **Program:**

**11,00 - 11,15** T. Karásek: Úvod do využití inženýrského sw na Anselmu

**11,15 – 12,30** T. Karásek: Použití programového balíku Ansys na Anselmu

**12,30 – 13,30** Přestávka na oběd

**13,30 – 14,00** T. Karásek: Použití programového balíku Fluent na Anselmu

**14,00 – 15,00** P. Ferfecki: Použití programových balíků Comsol a Matlab na Anselmu

**15,00 – 15,30**  Přestávka na kávu

**15,30 – 17,00** T. Brzobohatý: Použití open source CFD kódu OpenFOAM na Anselmu

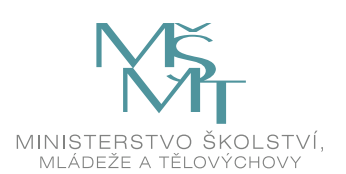

Kurz je financován z projektu Zabezpečení účasti ČR v iniciativě PRACE a přístupu akademické obce ČR k HPC prostředkům na evropské úrovni a prístepa trazermané záse znimi.<br>Ministerstvem školství, mládeže a tělovýchovy v rámci aktivity Projekty velkých infrastruktur pro VaVaI.

**Cílem přednášek je seznámit**  posluchače se softwarovými balíky **dostupnými na systému Anselm, které jsou vhodné pro řešení problémů z inženýrské praxe. Posluchači získají přehled o způsobu**  použití produktů Ansys, Fluent, **OpenFOAM, Comsol a Matlab na systému Anselm.**

## Jazyk: čeština

**Registrace: [hp://prace.it4i.cz/1-11-2013](http://prace.it4i.cz/1-11-2013)**

**Ukončení registrace: 25.10. 2013 nebo naplnění kapacity**

**Počet účastníků: 80**

**V případě dotazů nás neváhejte kontaktovat na e-mailu:**

## **training@it4i.cz**

**[prace.it4i.cz](http://prace.it4i.cz)**

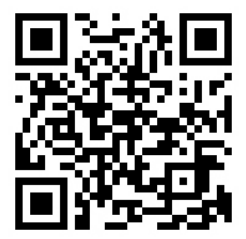